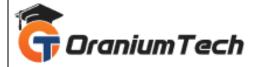

# **MS SQL DBA SYLLABUS**

#### Hi Folks,

Oranium Tech introducing some amazing content on MS SQL DBA. Oranium Tech is one of its kind Institute which not only equips you in technology skills but will train you for free in Aptitude skills, Soft Skills, Mock Interviews, Interview Skills, Work ethics and Corporate Values that you need to know to get into IT Industry. Our training is given by expert real time development experienced trainers and we enable each and every student of ours to do their own real time projects by the end of the program.

We do not buy you a job by bribing companies to secure a place in IT, instead we equip you with the skills needed to get employed in IT and will support you with unlimited number of relevant interview opportunities so that your career in IT becomes assured. Our support will be there until you get placed in an IT Company as that's our mission too.

#### 1)Introduction to Basic Database Concepts

- What is Data, Field, Record and database?
- Limitations of File Management System.
- Basic Concepts of Advantages of DBMS.
- Exploring Relational DBMS
- Understanding Client and Server

#### 2)Modeling and Diagram

- Analyzing the Requirement
- Identify Entities and their Relationships
- Drawing E-R Diagram
- Conversion of E.R. Diagrams into Tables

## 3)Normalization

- First Normal Form
- Second Normal Form
- Third Normal Form Practically Normalizing Tables

## 4)Introduction to SQL Server

• What is SQL Server Version history and different editions

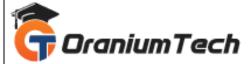

- Basic Features Components and Tools
- Starting and Stopping SQL Server Instances / Services
- Introduction to Management Studio
- Types of System Databases in SQL

# 5)Introduction to SQL

- Basics of SQL Types of SQL Statements
- DDL, DML, DQL, DCL and TCL
- Create Database using Management Studio
- Datatypes in SQL Server
- Exploring DDL Statements on Table using Management Studio

## 6)DDL and DML Statements

- Why write statements in Frontends?
- Create, Alter and Drop Table Insert,
- Update and Delete Statement Truncate Statement

# 7)Working with Queries (DQL)

- Understanding Select Statement
- Usage of Top, Distinct, Null etc...keywords
- Using String and Arithmetic Expressions
- Exploring Where Clause with Operators
- Using Advanced Operators
- Sorting data using Order By clause
- Working with basic of Sub Queries

## 8)Aggregate Functions

- Using functions in Queries
- Count, Sum, Min, Max, Avg Group By and Having Clause
- Using Group By with Rollup and Cube

## 9) Joins and Set Operations

- Introduction to Joins Cross Joins
- Inner Join
- Outer Join
- Self Join
- Co-related Sub Queries
- Set Operations using Unions, Intersect and Except

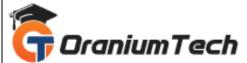

# 10)Implementation of Data integrity

- Entity integrity
- Domain integrity
- Referential integrity
- Types of constraints

#### **11)**Working with Constraints

- Unique
- Not NULL
- Primary Key

#### 12)Implementing Views

- Introduction & Advantages of Views
- Creating, Altering, Dropping Views
- Advance Options while Creating a View
- SQL Server Catalogue Views

## 13)Data Control language (DCL)

- Creating Users & Roles
- Granting & Revoking of Roles & privileges
- Managing using Management Studio

#### 14)Working with Indexes

- Introduction Clustered and Non Clustered Index
- Creating and Dropping Indexes

## 15)Writing Transact-SQL (T-SQL)

- What is T-SQL?
- Scripts and Batches Declaring Variables
- Using Statements
- Working with Temp tables
- Error Handling
- Using System Functions / Global Variables Using Dynamic SQL

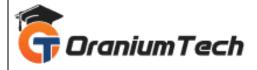

Looking for Classroom Training learn MS SQL DBA Course at your nearest location in Chennai Also you can learn from anywhere take MS SQL DBA Course through Online.

#### ALL THE BEST

Phone / WhatsApp Details / Mail Id

CHROMPET : 73053 43555 <u>whatsapp</u> / oraniumtech@gmail.com VELACHERY : 73052 77748 <u>whatsapp</u> / oraniumtechvh@gmail.com

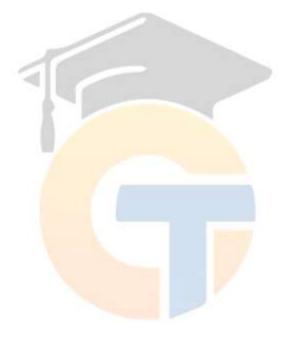